## Calendrier de l'année 2013. (France) Calendrier de l'année 2013. (France)

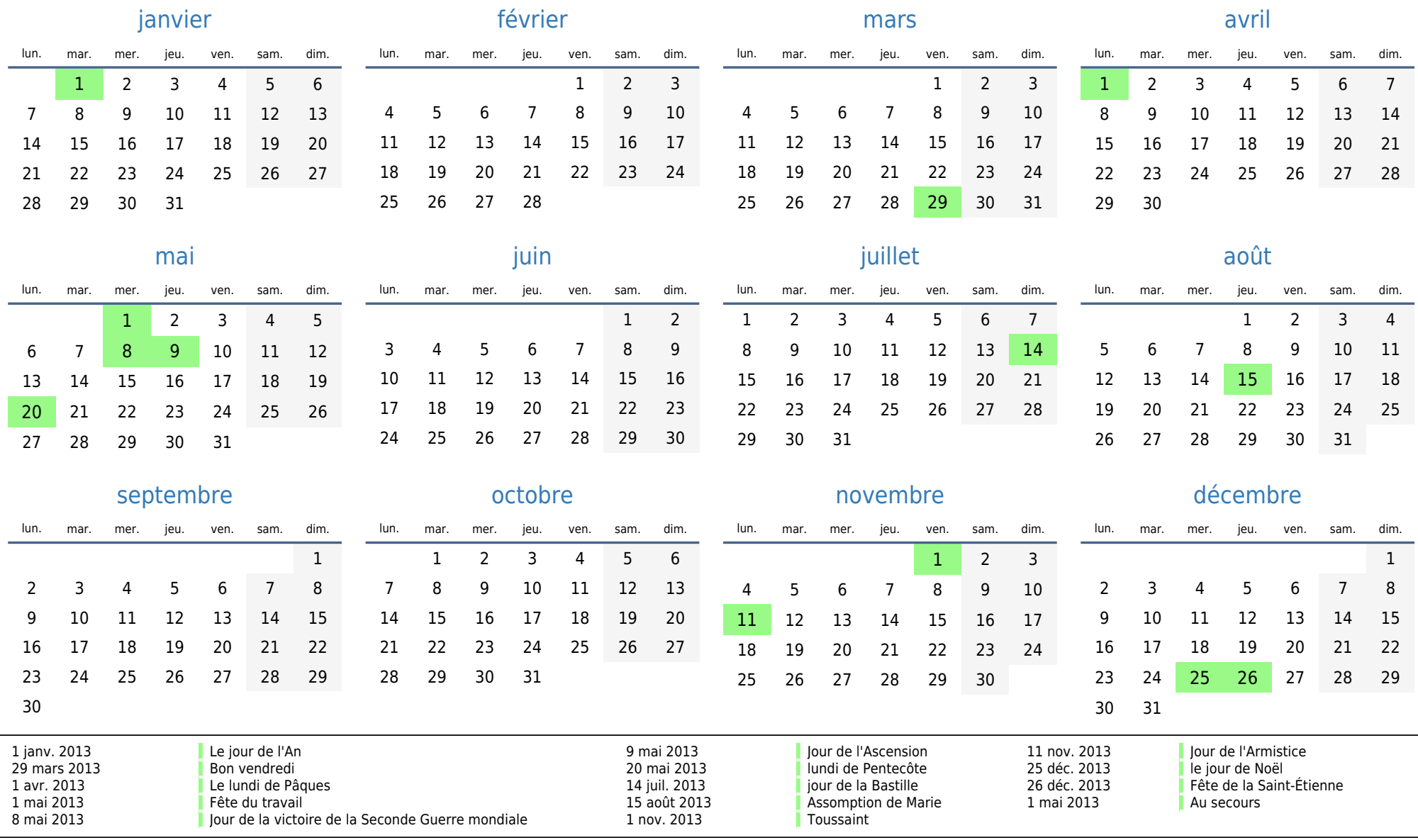